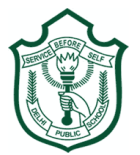

## **Delhi Public School, Gwalior Class –VIII Model Test Paper Subject: Computer**

Time: 1Hr 30 Mins MM: 80.

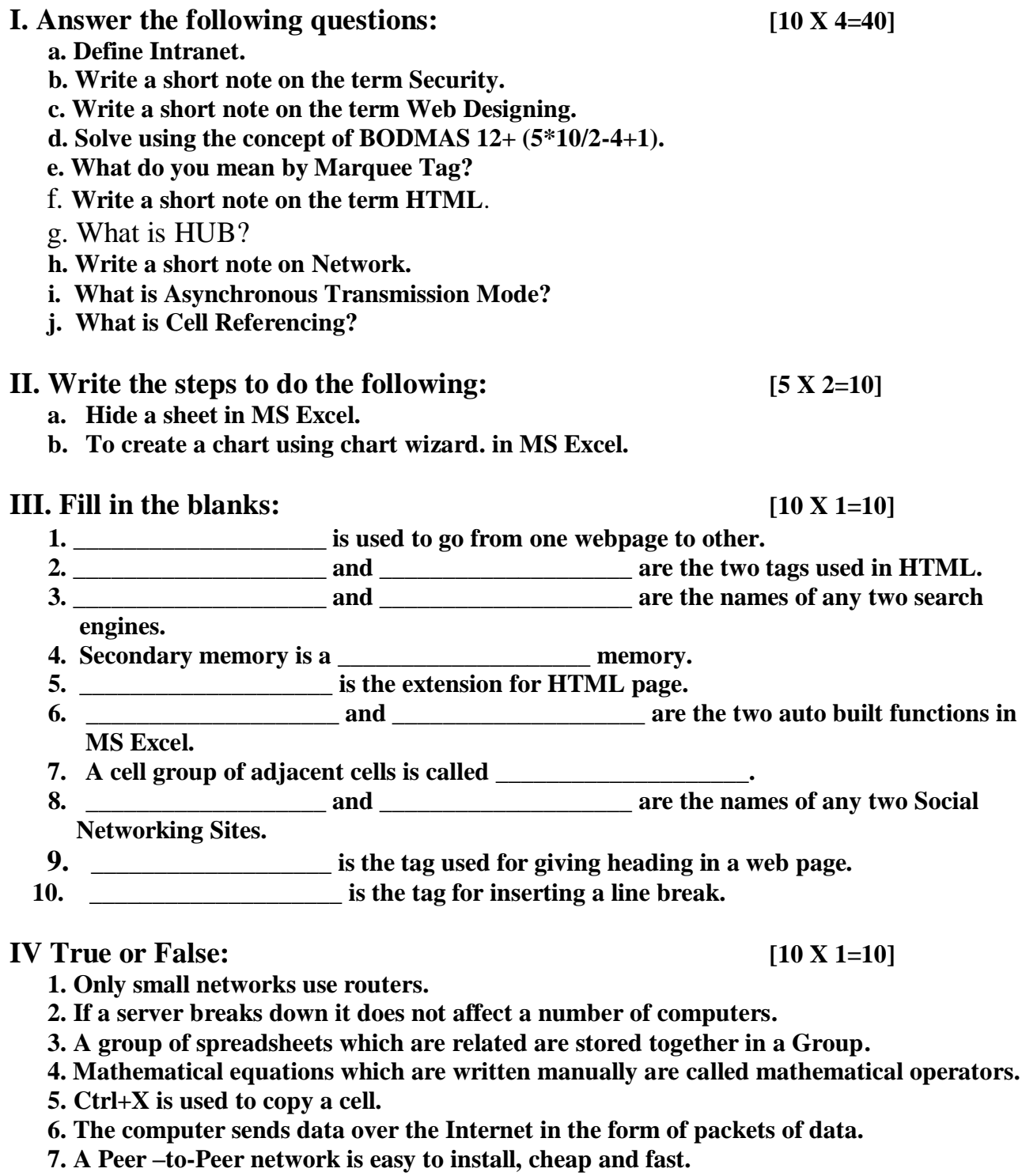

- **8. Printer is an example of output device.**
- **9. Computer stores all kinds of information.**

**10. The Internet connects to your computer via phone line.**

## **V. Write full forms for the following: [5 X 1=5]**

- **a) HUB**
- **b) HTML**
- **c) WWW**
- **d) TCP**
- **e) LAN.**

## **VI. Write a program in html to display the following output. [5 X 1=5]**

**DPS GWALIOR** This is to check the functioning of a Web Browser

By Name